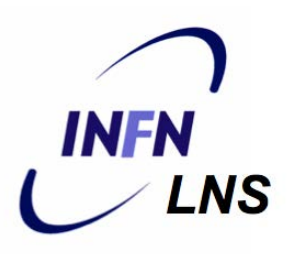

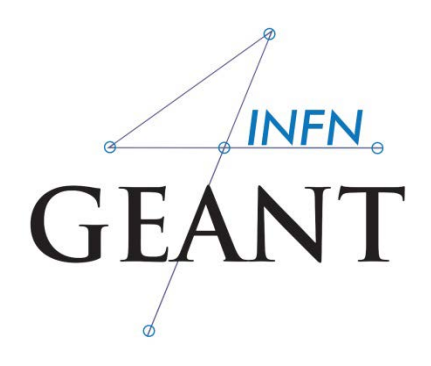

# **Geant 4 advanced geometry**

### Luciano Pandola INFN – Laboratori Nazionali del Sud

IHEP, China

Based on presentations by M. Asai (SLAC) and M. Antonello (INFN-LNGS)

# **EM Fields**

## Tracking in EM fields

- Divide the trajectory of the particle in **"steps"**
	- **Straight free-flight tracks between consecutive** physics interactions
- In presence of EM fields, the free-flight part between interactions is **not straight**
	- Change of *direction* (B-field) or *energy* (E-field)
	- **Effect of fields must be incorporated into the tracking** algorithm **CPU-demanding**
- Notice: most codes handle only **weak fields**
	- An e- at rest will not accelerate, no syncrothron radiation, no avalanche

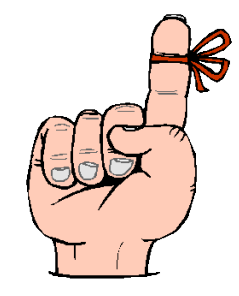

## Tracking in fields

- In order to propagate a particle inside a field the equation of motion of the particle in the field is integrated numerically
- **I.** In general this is best done using a Runge-Kutta (RK) method for the integration of ordinary differential equations
	- **Other methods are also available**
- Once the curved path is calculated, Geant4 breaks it up into **linear chord segments**

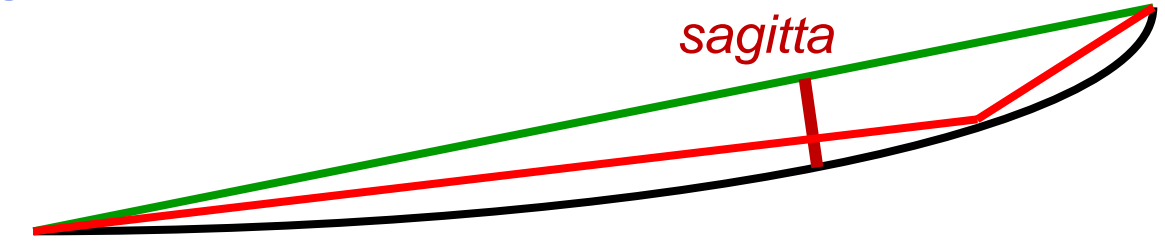

- The chord segments are determined to closely approximate the curved path
	- In some cases, one step could be split in several helix-turns

Example: how to create a magnetic field: uniform

**Uniform field in the entire world volume: easy recipe** 

**G4ThreeVector field(0,1.\*tesla,0); G4GlobalMagFieldMessenger\* fMagFieldMessenger = new G4GlobalMagFieldMessenger(field)**

In general, one can customize the precision of the stepper and method used for the numerical integration of the equations

**G4UniformMagField\* magField = new G4UniformMagField(field); G4FieldManager\* fieldMgr = G4TransportationManager::GetTransportationManager() ->GetFieldManager(); fieldMgr->SetDetectorField(magField); fieldMgr->CreateChordFinder(magField);**  register

Example: how to create a magnetic field: non-uniform

• Non-uniform field in the world volume

Create a class, derived from G4MagneticField, implementing  $\vec{B} = f(\vec{x}, t)$ 

**void MyField::GetFieldValue(const double Point[4], double \*field) const**

```
MyField* myField = new MyField();
G4FieldManager* fieldMgr = 
G4TransportationManager::GetTransportationManager() 
 ->GetFieldManager(); 
fieldMgr->SetDetectorField(myField); 
fieldMgr->CreateChordFinder(myField);
```
Example: how to create a local magnetic field

■ It is possible to define a field inside a logical volume (and its daughters)

 This can be done creating a local **G4FieldManager** and attaching it to a logical volume

```
MyField* myField = new MyField();
G4FieldManager* localFieldMgr =
            new G4FieldManager(myField);
G4bool allLocal = true;
logicVolWithField
 ->SetFieldManager(localFieldMgr, allLocal);
```
If true, field assigned to all daughters If false, field assigned only to daughters w/o their own field manager

## Customization

- A few parameters to customize the precision of the tracking in EM fields. Most critical: "miss distance"
	- Upper bound for the value of the sagitta (default: 3 mm)

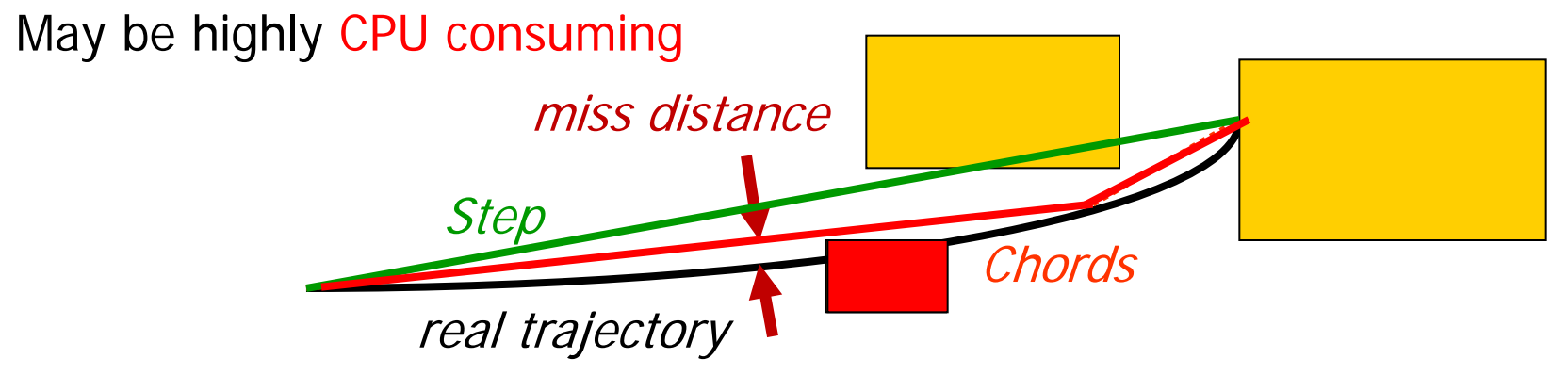

- **Integration calculated by 4th-order Runge-Kutta** (**G4ClassicalRK4**), robust and general purpose
	- If the field is not smooth (e.g. field map), lower-order (and faster) integrators can be appropriate
	- 3rd order **G4SimpleHeum**, 2nd order **G4ImplicitEuler**, 1st order **G4ExplicitEuler**

## (Bird's eye view) Replicas and parametrized volumes

### Physical volumes

- Placement volume (**G4PVPlacement**): one positioned volume
	- One physical volume represents one "real" volume
- Repeated volume: a volume placed many times
	- One physical volume represents any number of "real" volumes
		- **Reduced use of memory**
		- **Very convenient for large voxelized geometries**
	- **Parametrized (repetitions w.r.t. copy number)**
	- **Replicas and Divisions**
- Notice: a repeated volume is **not equivalent** to a loop of placements
	- All placements of the loop exists individually in the memory

## Replicated volumes (**G4PVReplica**)

- **The mother volume is completely filled with** replicas, all having same size and shape
	- **If you need gaps, use G4PVDivision** instead (less CPU-efficient)
- Replication may occur along:
	- Cartesian axes (kXAxis, kYAxis, kZAxis)
		- Coordinate system at the center of each replica
	- Radial axis (cilindrical polar) (kRho) onion rings
		- Coordinate system same as the mother
	- $\blacksquare$  Phi axis (cylindrical polar) (kPhi) cheese wedges
		- Coordinate system rotated so that the X axis bisects the angle made by each wedge

*a daughter logical volume to be replicated*

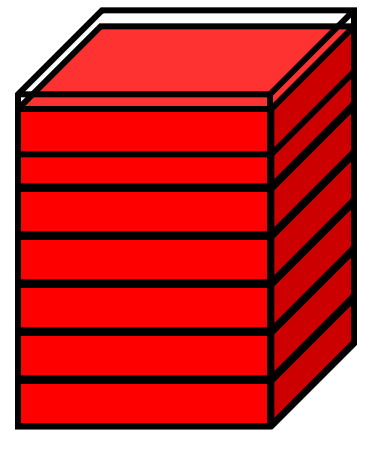

*mother volume*

### **G4PVReplica**

**G4PVReplica(const G4String &pName, G4LogicalVolume\* pLogical, G4LogicalVolume\* pMother, const EAxis pAxis, const G4int nReplicas, const G4double width, const G4double offset=0.);**

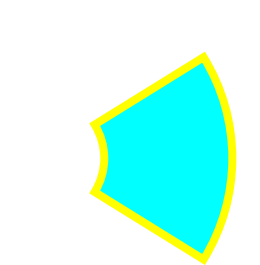

- Features and restrictions:
	- **CSG** solids only
	- **G4PVReplica** must be the **only** daughter
	- **Replicas may be placed inside other replicas**
	- **Normal placement volumes may be placed inside replicas**
	- No volume can be placed inside a radial replication
	- **Parameterised volumes cannot be placed inside a replica**

Replica: axes, width and offset

Center of n<sup>th</sup> daughter is given as

- Cartesian axes kXaxis, kYaxis, kZaxis
- **-width\*(nReplicas-1)\*0.5+n\*width**

Offset shall not be used

- Radial axis kRho
- **width\*(n+0.5)+offset**

Offset must be the inner radius of the mother

- Phi axis kPhi
- **width\*(n+0.5)+offset**

Offset must be the starting angle of the mother *offset*

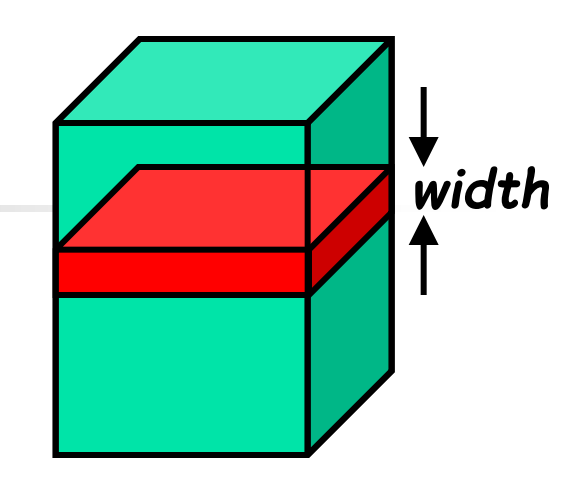

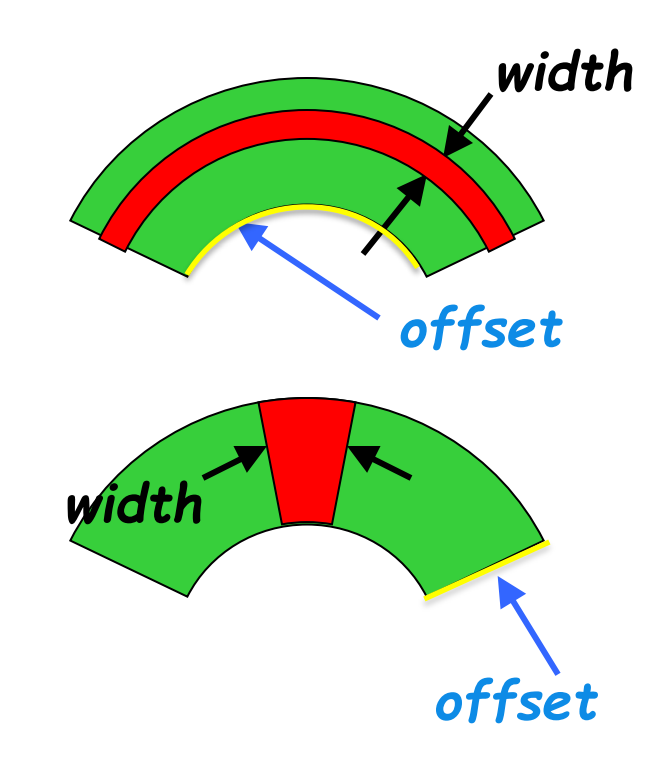

### **G4PVDivision**

- The **G4PVDivision** is similar to the **G4PVReplica but**
	- **Allows for gaps between mother and** daughter volumes
	- **Less CPU-effective than replically**
- Shape of all daughter volumes **must be the same** as of the mother volume
- A number of shapes / axes patterns are supported, e.g.
	- G4Box : kXAxis, kYAxis, kZAxis
	- G4Tubs : kRho, kPhi, kZAxis
	- G4Cons : kRho, kPhi, kZAxis

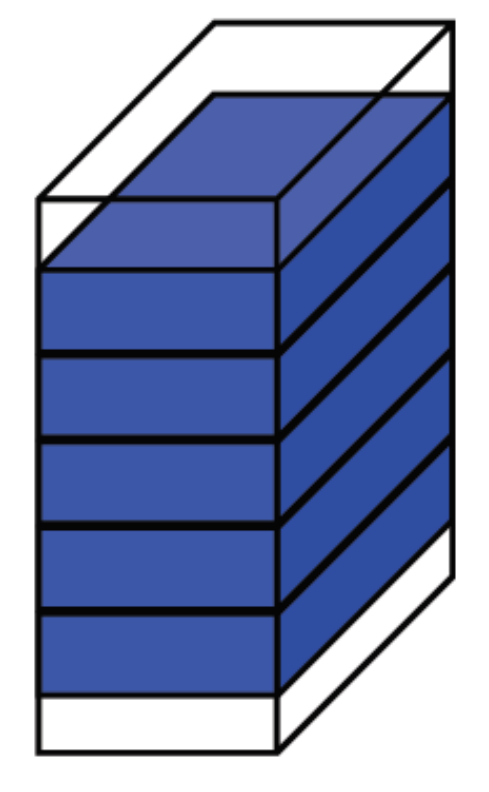

mother volume

## Parametrized volumes (**G4VPVParameterisation**)

- Repeated volumes can differ by **size**, **shape**, **material** and **transformation matrix**, that can all be parameterised by the user as a function of the copy number
- User is asked to derive her/his own parameterisation class from the G4VPVParameterisation class implementing the methods:
- **void ComputeTransformation(const G4int copyNo,**

**G4VPhysicalVolume** 

**\*physVol) const;** 

**void ComputeDimensions(G4Tubs& trackerLayer, const G4int copyNo, const** 

**G4VPhysicalVolume \*physVol) const;**

Optional methods: **ComputeMaterial(…)**

**ComputeSolid(…)**

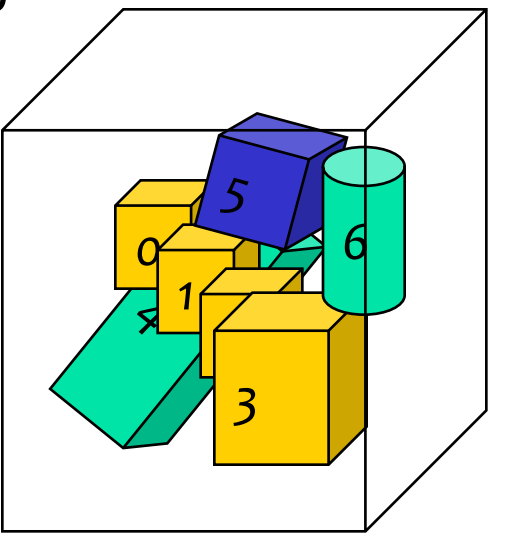

### Parametrized volumes

- All daughters must be fully contained in the mother
	- Daughters should not overlap to each other
- **Limitations:** 
	- **Applies to simple CSG solids only**
	- Grand-daughter volumes allowed only for special cases

#### **Typical use-cases**

- **Complex detectors with large repetition of volumes,** regular or irregular
- Medical applications: the **material** in tissue is modeled as parametrixed voxels with variable density
- **Limited memory footprint**

### **G4PVParametrized**

**G4PVParameterised(const G4String& pName,**

 **G4LogicalVolume\* pLogical,**

 **G4LogicalVolume\* pMother,**

 **const EAxis pAxis,**

 **const G4int nReplicas,**

 **G4VPVParameterisation \*pParam**

 **G4bool pSurfChk=false);** 

- Replicates the volume nReplicas times using the parameterization pParam, within the mother volume pMother
- **•** pAxis specifies the tracking optimisation algorithm to apply:
	- **kXAxis, kYAxis, kzAxis**  $\rightarrow$  **1D voxelisation algorithm**
	- **kUndefined**  $\rightarrow$  **3-D voxelisation algorithm**
- Each replicated volume is a **touchable** detector element

### Assembly & reflections

- Possible to represent a regular pattern of positioned volumes, composing a more or less complex structure
	- structures which are hard to describe with simple replicas or parameterised volumes
- Assembly volume (**G4AssemblyVolume**)
	- acts as an *envelope* for its daughter volumes

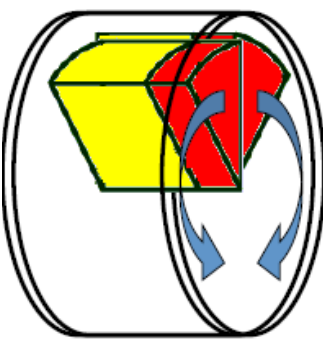

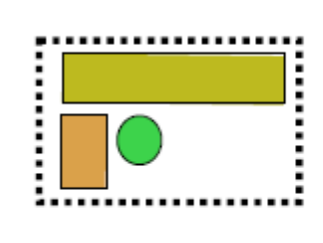

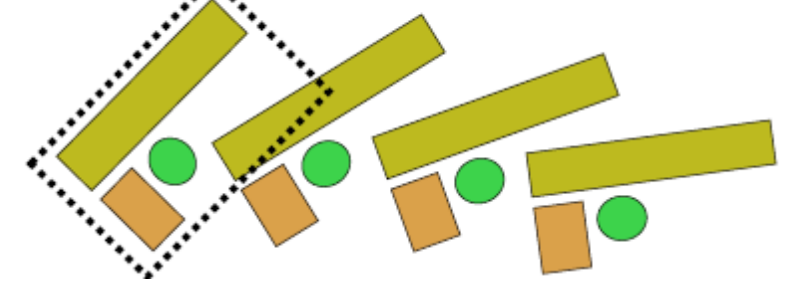

**G4ReflectedSolid** (derived from **G4VSolid**)

**Utility class representing a solid shifted from its original** reference frame to a new **mirror** symmetric one

## GDML exchange format and CAD

Requires the **Xerces-C++** libraries

#### **Geometry Description Markup Language**

- **application-indepedent geometry description format based on** XML
- Not limited to Geant4

GDML

- **General geometry description** 
	- **IMPLEMENTS** "geometry trees" allowing for the description of hierarchical geometries
	- Contains material definitions and volume placements
- **Profitably used for geometry exchange between:** 
	- Fluka and Geant4  $\rightarrow$  physics validation
	- Geant4 and ROOT  $\rightarrow$  geometry visualization
	- CAD and Geant4  $\rightarrow$  geometry import (with care)

Allows running the same application with different geometries

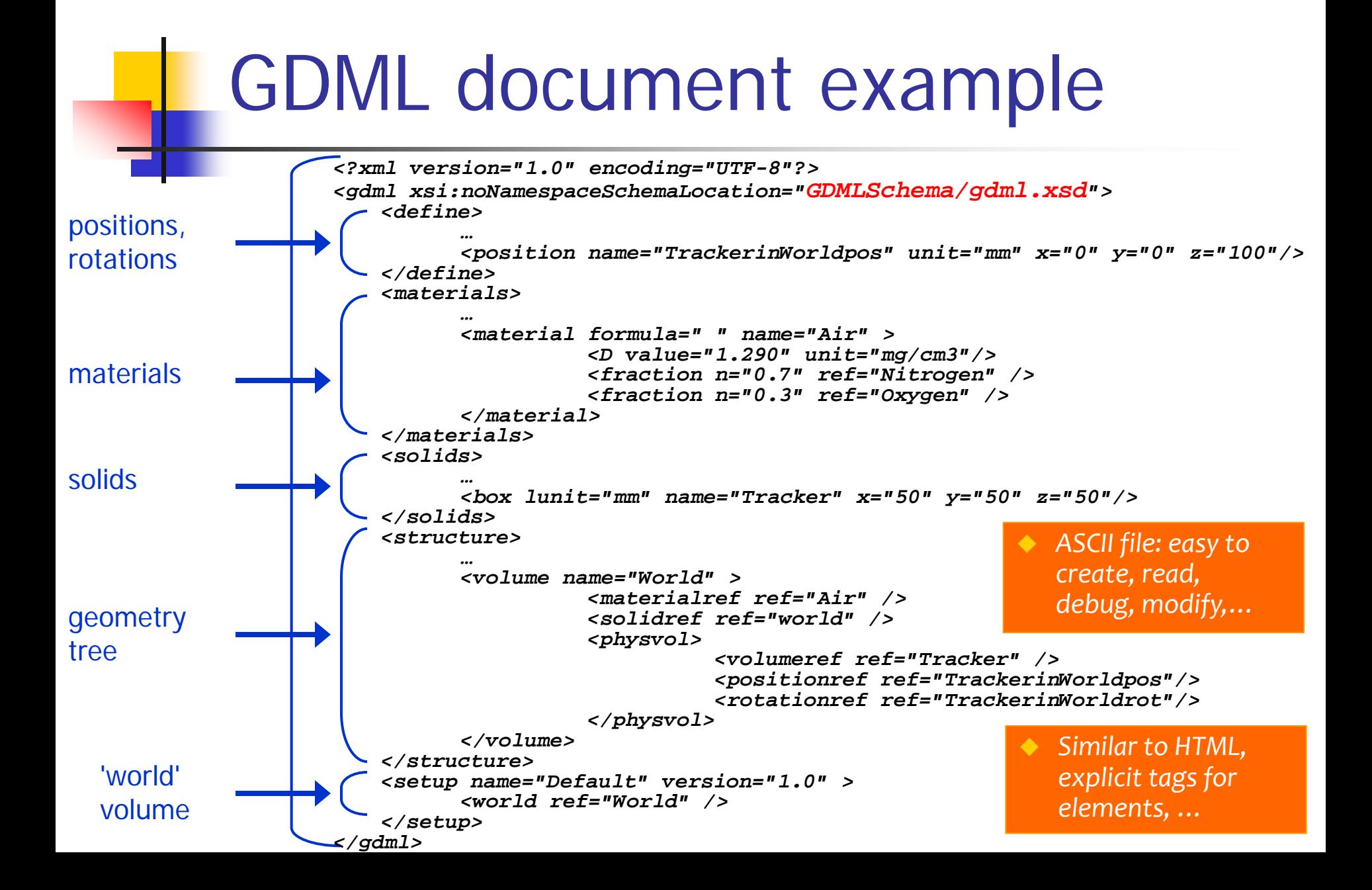

GDML solids

- **Box**
- Cone Segment
- **Ellipsoid** ۰
- **Elliptical Tube** ۰
- **Elliptical Cone** ۰
- Orb ۰
- Paraboloid  $\bullet$
- Parallelepiped ۰
- Polycone ٠
- Polyhedron ٠
- Sphere ۰
- **Torus Segment**

And booleans

- Trapezoid (x&y vary along z) ٠
- **General Trapezoid** ۰
- Tube with Hyperbolic Profile ٠
- **Cut Tube** ۰
- Tube Segment ٠
- **Twisted Box** ٠
- **Twisted Trapezoid** ٠
- **Twisted General Trapezoid** ۰
- **Twisted Tube Segment** ٠
- **Extruded Solid** ۰
- **Tessellated Solid** ۰
- Tetrahedron ٠

### GDML components

#### GDML Schema

- self-consistent definition of GDML syntax
- defines document structure and the list of legal elements

#### GDML Reader

- Creates 'in-memory' representation of the geometry description

#### GDML Writer

- Allows exporting geometry on a file
- Files can be also edited by hand

Reader and Writer are integrated in packages like Geant4 and ROOT providing GDML compliant interfaces

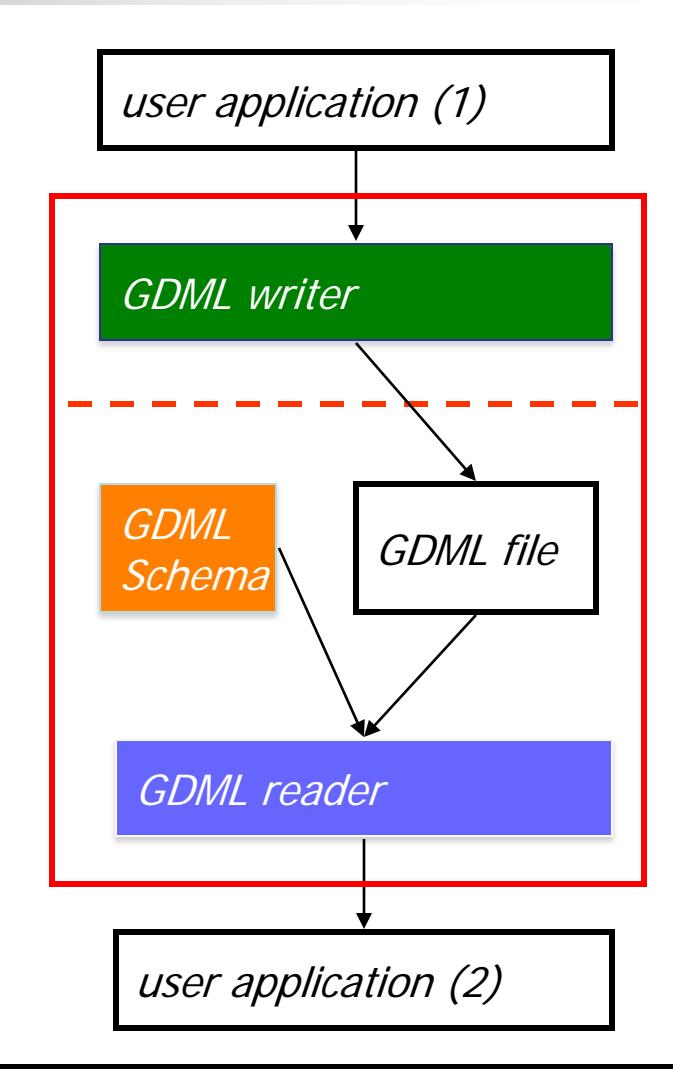

### Reading GDML files in Geant4

#### Importing a geometry from a GDML file, only requires

**DetectorConstructor::Construct(){**

**// gdml parser #include "G4GDMLParser.hh" G4GDMLParser fParser;**

**// importing geometry** 

**}**

**fParser.Read("detectorgeometry.gdml");** // reads and stores // in memory

**G4VPhysicalVolume\* fWorldPhysVol = fParser.GetWorldVolume();**  // get world

## Writing a GDML files from Geant4

Converserly, one can export a Geant4 geometry<br>(e.g. C++ coded) in a GDML file

**DetectorConstructor::Construct(){**

**// gdml parser #include "G4GDMLParser.hh" G4GDMLParser fParser; G4VPhysicalVolume\* fWorldPhysVol;**

**// exporting geometry**

**}**

**fParser.Write("geometrydump.gdml" , fWorldPhysVol);**

### Tessellated solids

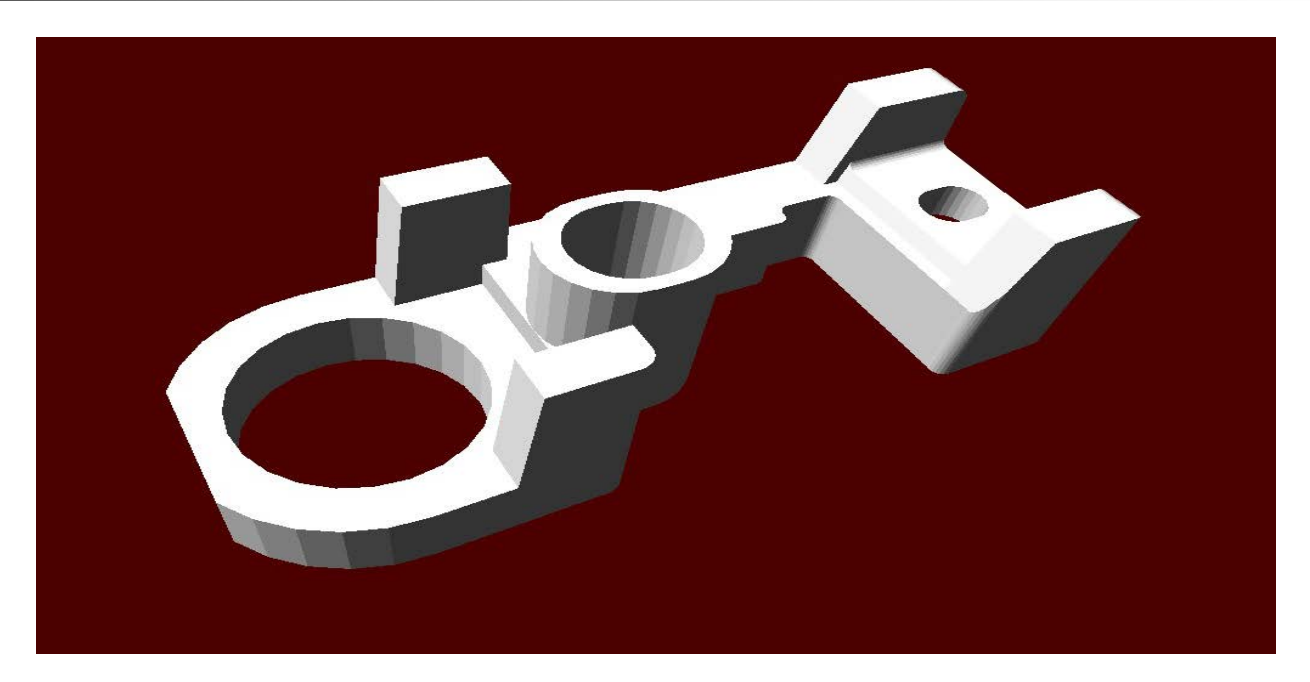

- The geometry imported from GDML will be made by tessellated solids **G4TessellatedSolid** 
	- Generic solid defined by a number of facets (**G4VFacet**)
	- **Facets can be triangular or quadrangular**

## $CMS$  detector:  $G4 \rightarrow GDML \rightarrow$ ROOT

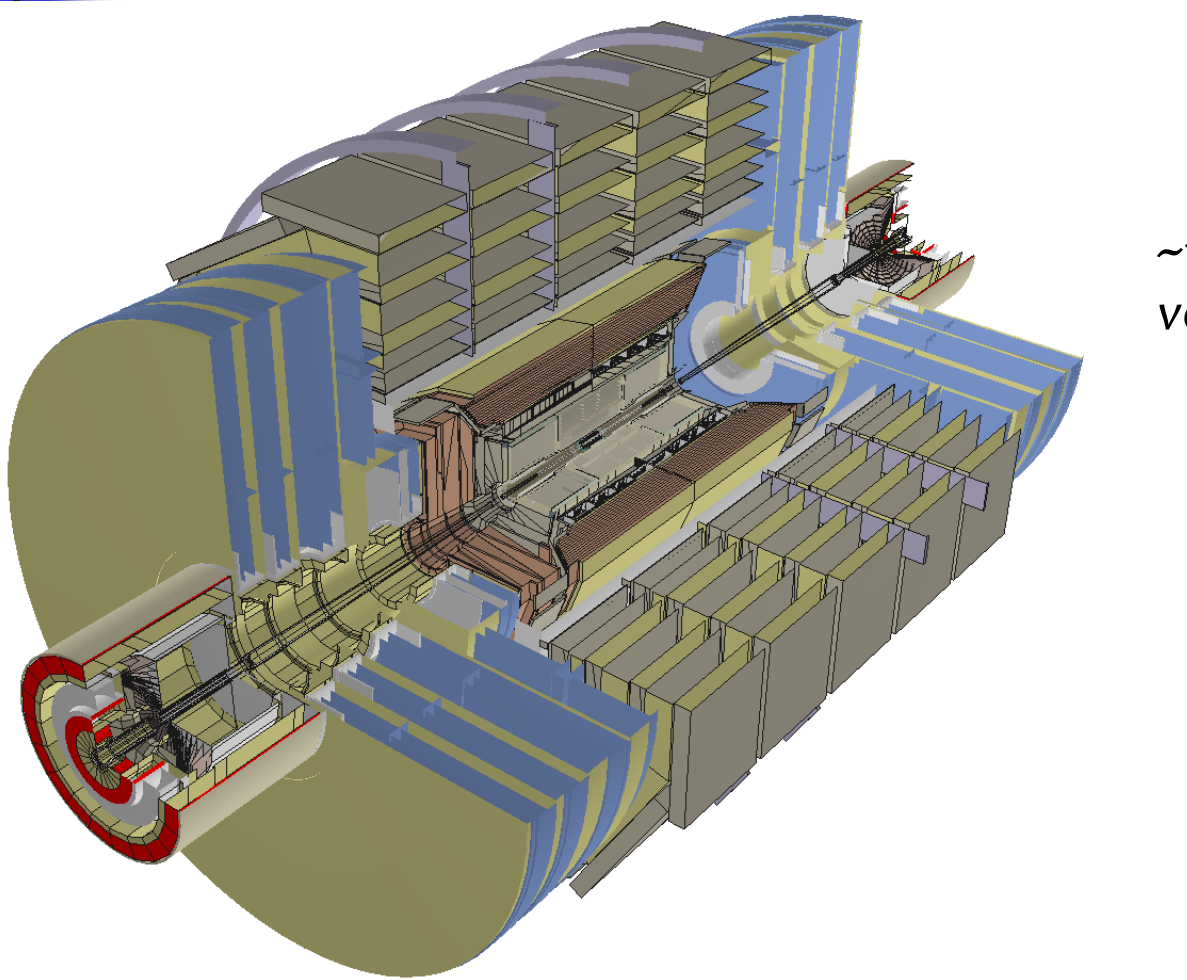

*~19000 physical volumes*

> *snapshot provided by R.Maunder*

# $LHCb$  detector:  $G4 \rightarrow GDML \rightarrow$ ROOT

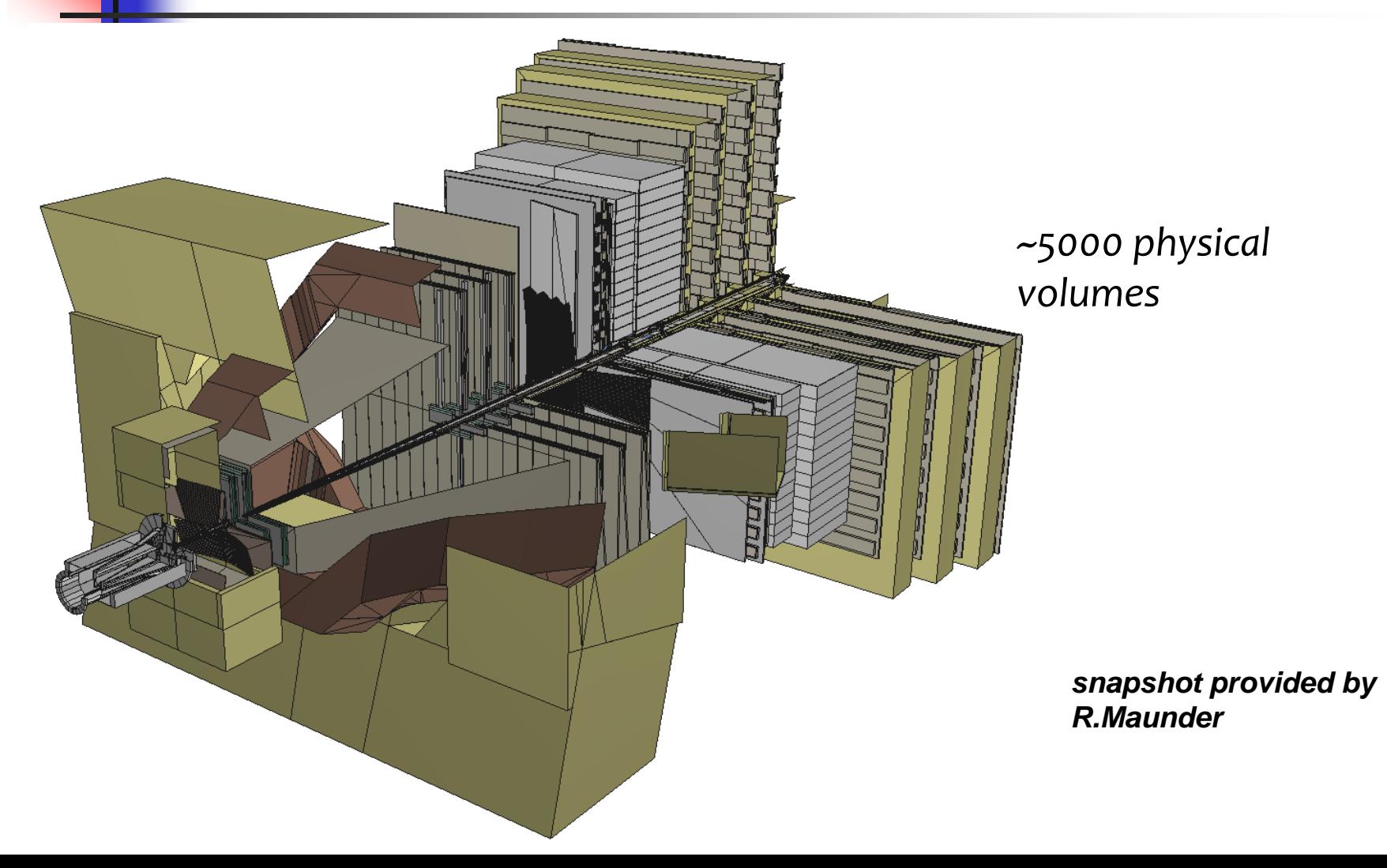

## CAD import

- Typical request: import CAD technical drawings as Geant4 geometries
- **Difficulties:** 
	- **Proprietary, undocumented or changing CAD formats**
	- **Usually no connection between geometry and materials**
	- **CAD** is never as easy as you might think
- Possible solution (a lot of work!)
	- Convert **CAD into STEP** (no material information)
	- Convert **STEP into GDML** and restore manually material information
		- Needs commercial software (ST-viewer, FastRAD)

CADMesh

- **CADMesh** is a direct CAD model import interface for Geant4 optionally leveraging VCGLIB, and ASSIMP by default.
	- **Currently it supports the** import of triangular facet surface meshes defined in formats such as STL and PLY
	- A **G4TessellatedSolid** is returned and can be included in a standard user detector construction

#### https://code.google.com/p/cadmesh/ http://arxiv.org/pdf/1105.0963.pdf

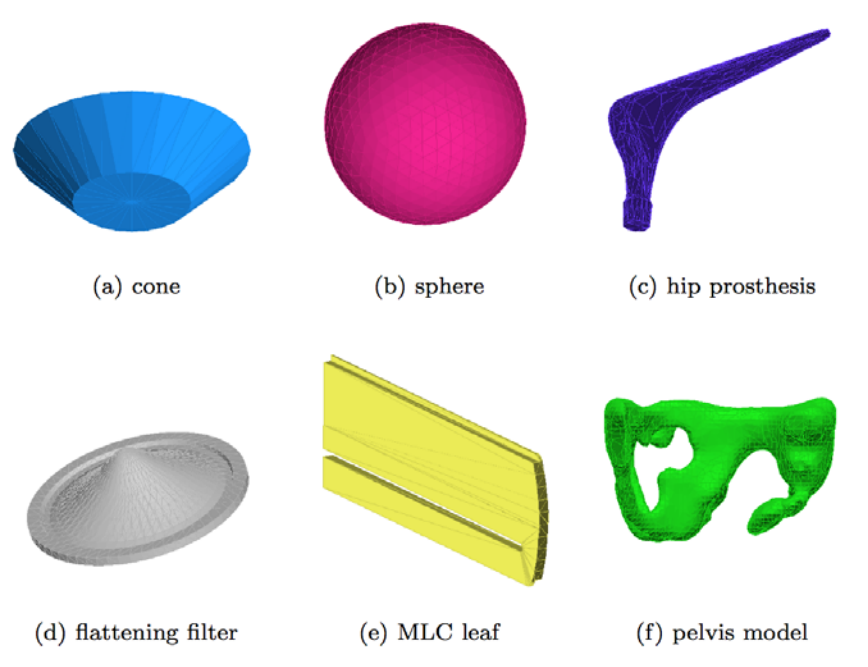

Fig. 3 Six test geometries loaded directly into GEANT4 using the proposed CAD interface and visualised using the GEANT4 OpenGL viewer.

### Hands-on session

- **Task1c** 
	- **Magnetic fields**

#### **http://202.122.35.46/geant/task1**

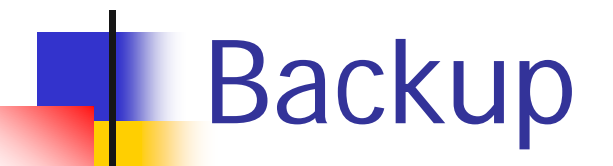

# **Parallel world**

### Parallel world

- The possibility to define a scoring volume different from the physical volumes available since the old times of Geant4 (**ROGeometry**)
- Occasionally, it is not straightforward to define sensitivity, importance or envelope to be assigned to volumes in the mass geometry.
	- Typically a geometry built machinery by CAD, GDML, DICOM, etc. has this difficulty. Mass geometry is composed by voxels or tessels (difficult to be treated individually for sensitivity)
- **Deta Concurrent/similar requirements emerged since then** 
	- **Ghost volume for shower parameterization**
	- Importance field geometry for geometry importance biasing assigned to importance biasing process
	- Scoring geometry assigned to scoring process
- New design  $\rightarrow$  everything merged into **G4ParallelWorld**

### Parallel world

- New parallel navigation functionality allows the user to define **more than one worlds** simultaneously.
- New **G4Transportation** process sees all worlds simultaneously.
	- A step is limited not only by the boundary of the mass geometry but also by the boundaries of parallel geometries: a step will never cross a boundary of any volume in any parallel world
	- **Materials, production thresholds and EM field are used** only from the mass geometry
- **IF In a parallel world, the user can define volumes in** arbitrary manner with sensitivity, regions with shower parameterization, and/or importance field for biasing.
	- Volumes in different worlds *may overlap*.

## Parallel world and navigation

- **G4VUserParallelWorld** is the new base class where the user implements a parallel world.
	- The world physical volume of the parallel world is provided by G4RunManager as a clone of the mass geometry
		- **The same world volume applies to all parallel worlds**
	- All UserParallelWorlds must be registered to UserDetectorConstruction.
	- Each parallel world has its dedicated **G4Navigator** object, that is automatically assigned
- **The user has to have G4ParallelWorldProcess** in his physics list.

### example/extended/runAndEvent/RE06

- Mass geometry
	- sandwich of rectangular absorbers and scintilators
- Parallel scoring geometry
	- Cylindrical layers

Shower parametrization

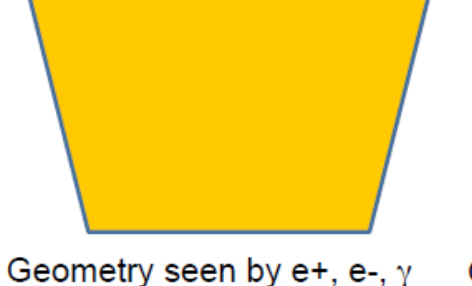

Geometry seen by other particles

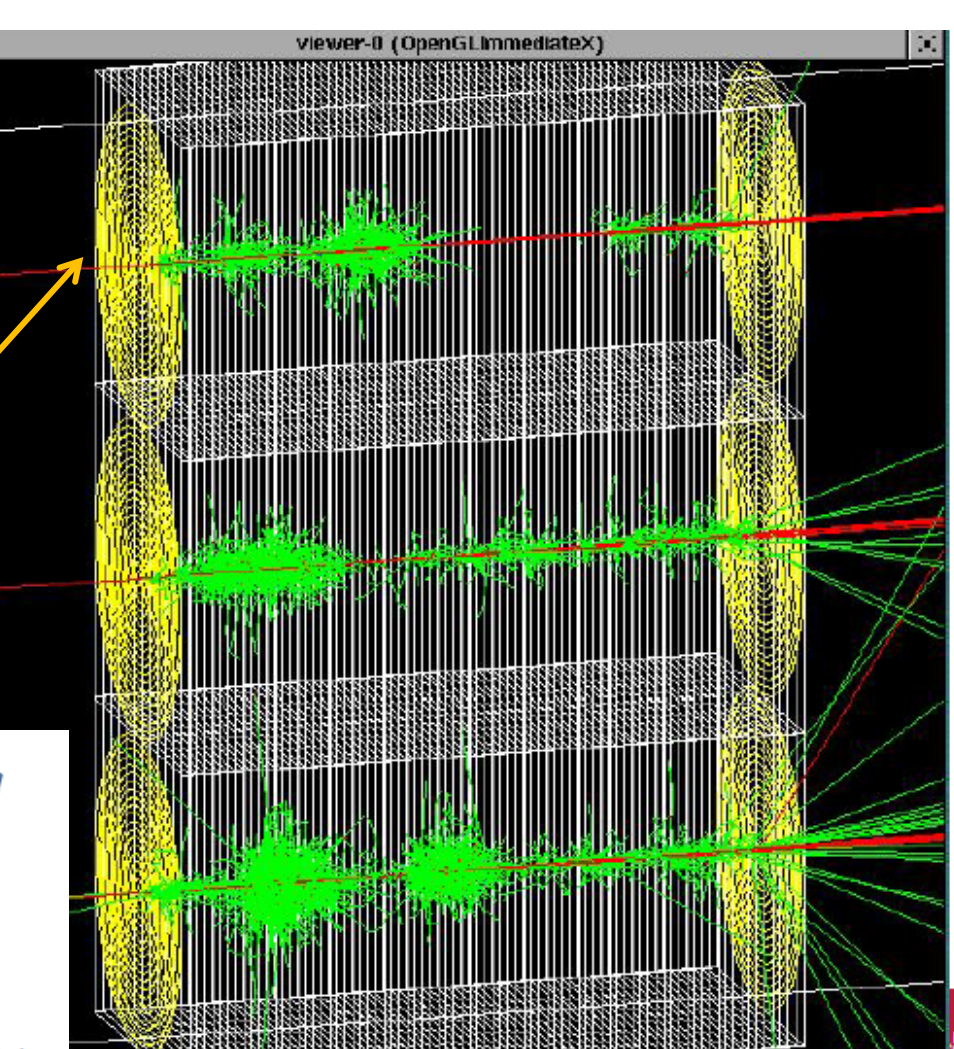